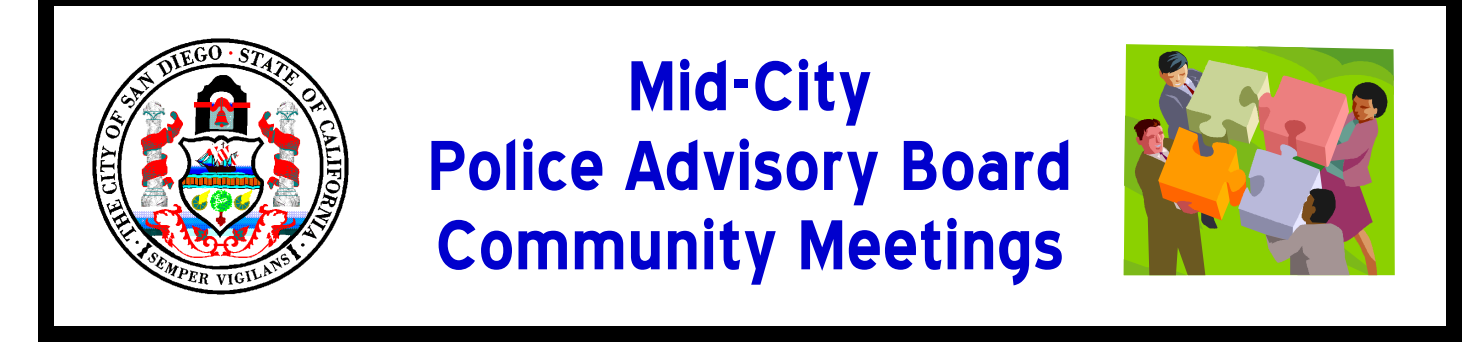

## $1<sup>st</sup>$  Wednesday of every month  $\star$  6:00-7:30 p.m.

In an effort to outreach and fight crime in the neighboring communities of Mid-City, the San Diego Police Department will be holding monthly meetings. This is an opportunity for residents to gather and share concerns about crime and police related issues in their neighborhood.

**WEST OF EUCLID Metro Building** 3910 University Ave.

**February 6, 2008** 

**April 2, 2008** 

**June 4. 2008** 

**August 6, 2008** 

**October 1, 2008** 

Normal Heights, Adams North, Kensington, Corridor, Teralta West, Castle, Azalea Park, Hollywood Park, Swan Canyon, **Fairmount Park (Bayridge), Fairmount Village and Cherokee Point** 

**EAST OF EUCLID** 

**Rolando United Methodist Church 4855 Seminole Drive** 

January 9, 2008 (2<sup>nd</sup> week) **March 5, 2008** May 7, 2008 **July 2, 2008** September 3, 2008 **November 5, 2008** 

Talmadge, College West (College View Estates), College East (Mohawk/Saranac), Rolando, El Cerrito, Redwood Village (Rolando Park), Oak Park, Ridgeview, Webster, Chollas Creek, Fox Canyon, Islenair and Colina del Sol

Please feel free to attend either of these meetings. If you have any questions, please call 619-515-2733.